## المحور الثاني :محاسبة المواد ( تقييم المخزنات)

هناك طرق عديدة لتقييم هذه المخرجات أهمها:

- $\emph{CMP}$  طريقة التكلفة الوسطية المرجحة  $-1$
- 2- طريقة التكلفة الوسطية المرجحة بعد كل دخول (أو قبل كل خروج)
	- 3- طريقة الوارد أولا الصادر أولا(FiFO)
		- 4- طريقة السعر الافتراضي

أولا: طريقة التكلفة الوسطية المرجحة

التكلفة الوسطية المرجحة = (إجمالي إدخالات الفترة بالقيمة بما فيها قيمة مخزون أول المدة)/(إجمالي إدخالات الفترة بالكمية بما فيها كمية المخزون أول المدة)

مثال :

Ì

إليك حركة المادة כولية xلشɺر فيفري : - 02/01 مخزون أول المدة 500كغ بتɢلفة 50 دج/كغ. 02/02- تم شراء 1000 كغبتɢلفة 54 دج/كغ. 02/08- تم استعمال 300كغ. - 02/14 تم استعمال 300كغ. - 02/20 تم شراء 400 كغ بتɢلفة 52 دج/كغ. - 02/24 تم استعمال 500 كغ. - 02/26 تم شراء 600 كغ بتɢلفة 51 دج/كغ.

المطلوب:باستعمال طربقة التكلفة الوسيطية المرجحة ، قم بإعداد بطاقة الجرد الدائم.

الحل:

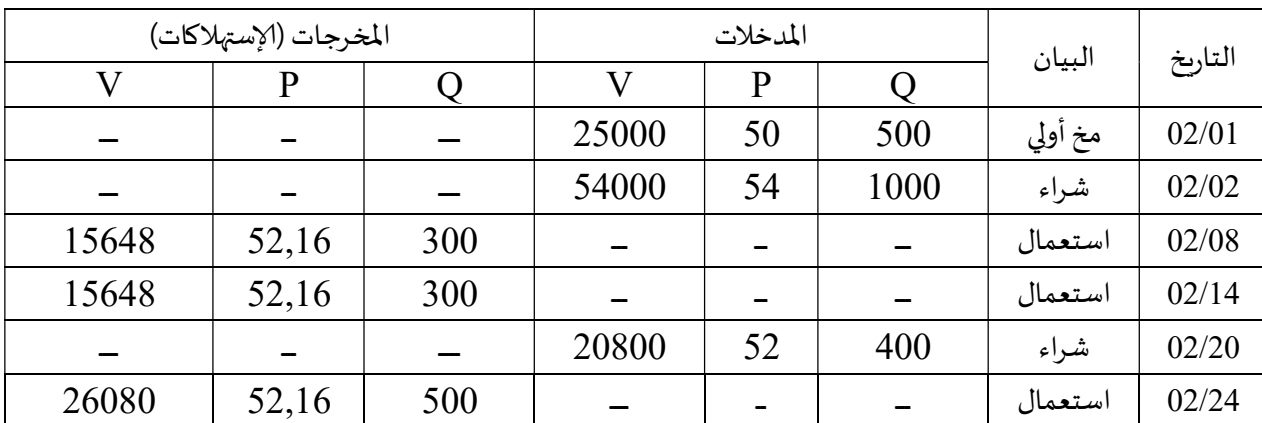

د. منصوري رقية <sup>1</sup>

المحور الثاني مقسمة التحليلية التحليلية التحليلية السنة الثانية علوم تجاربة

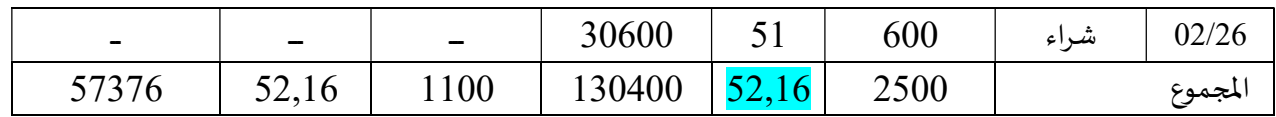

حيث:

- التكلفة الوسطية المرجحة هي:  $SMP=(25000+5400+20800+30600)/(500+1000+400+600)=$  52,16
	- قيمة الكميات الم*س*تعملة في هذه الفترة هي: <mark>57376 دج.</mark>
	- رصيد أخر مدة بالقيمة $=130400$  57376 حج $=$ 73024 دج
		- رصيد أخر مدة بالكمية =2500 1100<mark>=1400 كغ</mark>

ثانيا: طرىقة التكلفة الوسطية المرجحة بعد كل دخول (أو قبل كل خروج)

التكلفة الوسطية المرجحة بعد كل دخول (أو قبل كل خروج)= (الدخول الجديد +المخزون المتبقي) بالقيمة/(الدخول اݍݨديد+اݝݵزون المتبقي)بالكمية

مثال :باستعمال طربقة التكلفة الوسيطية المرجحة قبل كل خروج ، قم باعداد بطاقة الجرد الدائم للمثال السابق.

الحل:

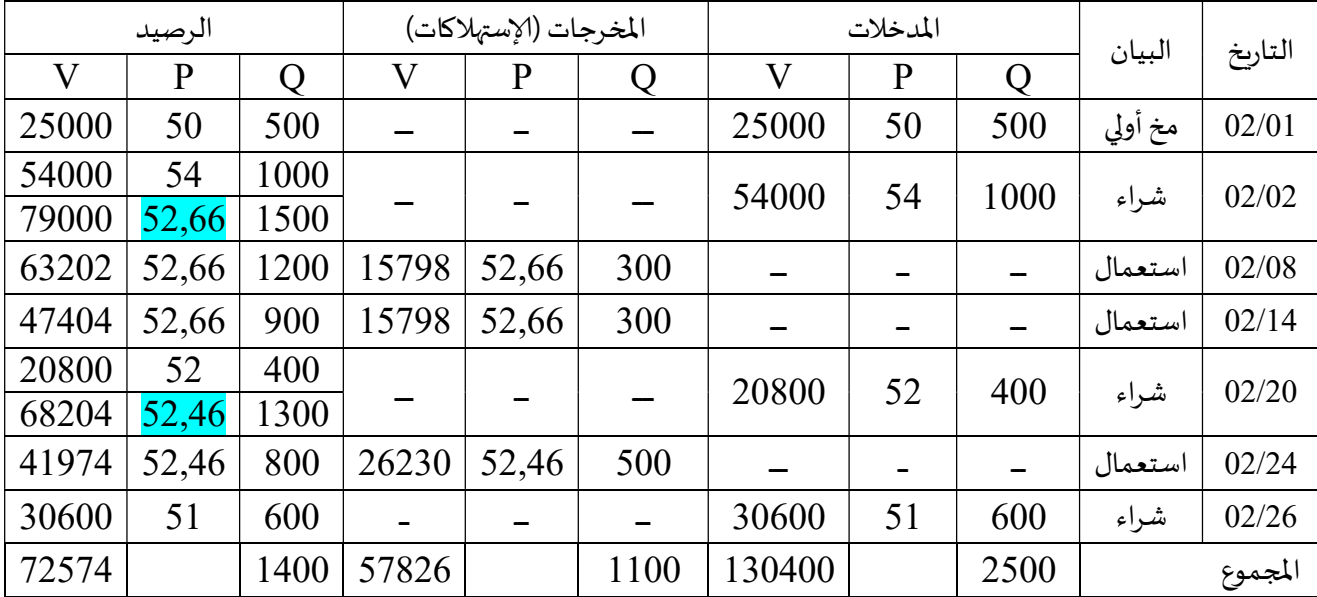

حيث:

- قيمة الكميات المستعملة في هذه الفترة هي: 5782<mark>6دج.</mark>
- رصيد أخر مدة بالقيمة= 130400 57826= 72574ج
	- رصيد أخر مدةبالكمية=2500 1100=1400 كغ

د. منصوري رقية <sup>2</sup>

ثالثا: طرʈقةالواردأولاالصادرأولا(FiFO( وفق هذه الطريقة تخرج المواد من المخازن لاستعمالها وفق الترتيب الذي دخلت به.

مثال :باستعمال طربقة الوارد أولا الصادر أولا(FiFO)، قم باعداد بطاقة الجرد الدائم للمثال السابق. الحل:

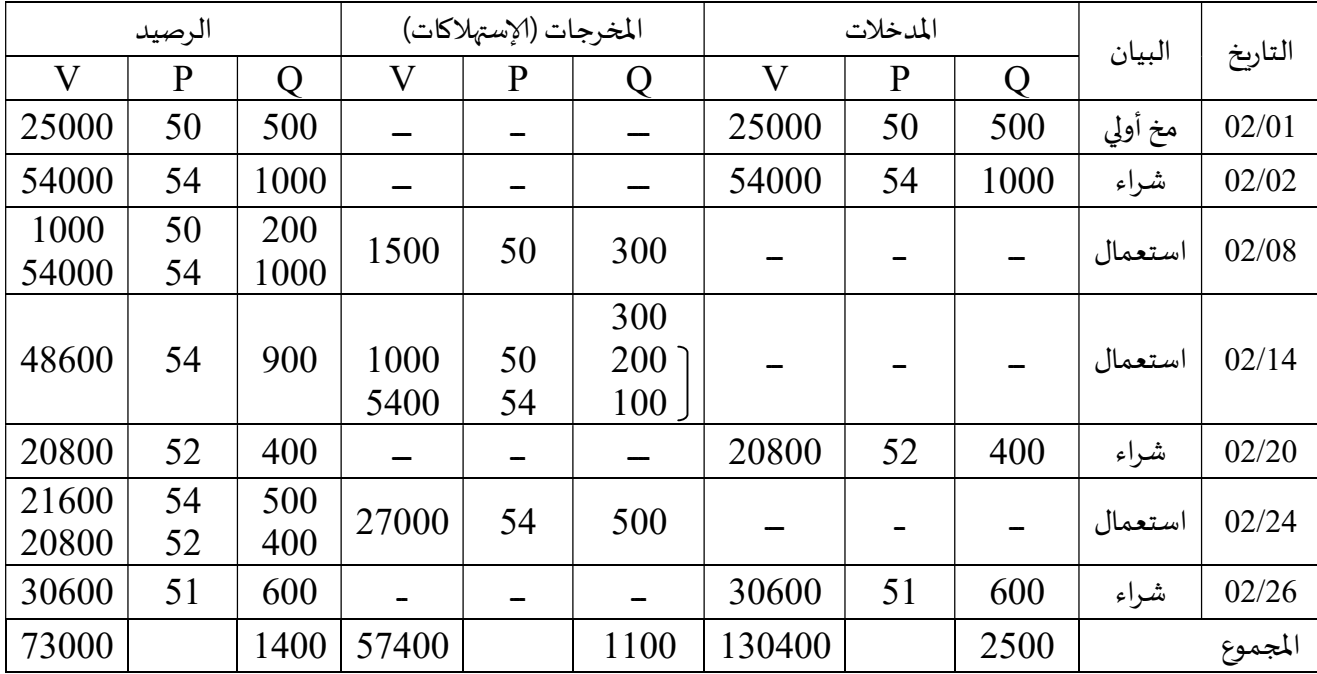

حيث:

- قيمة الكميات المستعملة في هذه الفترة هي: <mark>57400دج.</mark>
- رصيد أخر مدة بالقيمة= 130400 57400= 730<mark>00كج</mark>
	- رصيد أخر مدةبالكمية=2500 1100=1400 كغ

رابعا: طربقة السعر الافتراضي وبمكن استخراج السعر الافتراضي بعدة طرق منها: - استخدام التكلفة الوسطية المرجحة للفترة المحاسبية السابقة. - استعمال سعر السوق لتقييم اسْڈلاك المواد. - استخدام سعر نظري تقربي باعتباره سعر الخروج. لكن استخدام هذه الطريقة ينتج عنه فرق بين التكاليف الحقيقية و الافتراضية للمخرجات ، وبسمي هذا الفرق بـ: <mark>الفرق التحميل</mark>.

فرق التحميل= التكلفة الافتراضية للمخرجات - التكلفة الحقيقية للمخرجات فرق التحميل= (السعر الافتراضي للمخرجات - السعر الحقيقي للمخرجات) × الكمية المستهلكة  $\overline{a}$ 

l

يستجوب عن فرق التحميل القيام بتعديلات لتصحيحه وللقيام بهذه التعديلات نواجه حالتين: ♦ التكاليف الافتراضية أكبر من التكاليف الحقيقية: المؤسسة تتحمل تكاليف أكبر من تكاليفها الحقيقية، مما سيؤدي إلى تقليص النتيجة ،أي أن فرق التحميل موجب يضاف إلى النتيجة . √ التكاليف الافتراضية أقل من التكاليف الحقيقية: المؤسسة تتحمل تكاليف أقل من تكاليفها الحقيقية، مما سيؤدي إلى تضخيم النتيجة ،أي أن فرق التحميل سالب يطرح من النتيجة .

ملاحظة:

- فرق التحميل متعلق بالمخرجات.
- فرق التحميل متعلق بالتɢاليف و لʋس الكميات.

مثال: بالرجوع إلى معطيات المثال السابق قرر المحاسب عدم انتظار نهاية الفترة المحاسبية لمعرفة التكلفة الحقيقية للمخرجات و اتخذ سعر افتراضي قدره بـ 56دج/ كغ.

المطلوب:

1 – إعداد بطاقة اݍݨرد الدائم. 2 - تحديد التعديلات اللازمة إذا كانت طريقة التقييم المستخدمة هي طريقة التكلفة الوسطية المرجحة. 3 – أجب عن نفس الأسئلة في حالة اتخاذ سعر افتراضي قدره50 دج/ كغ.

الحل:

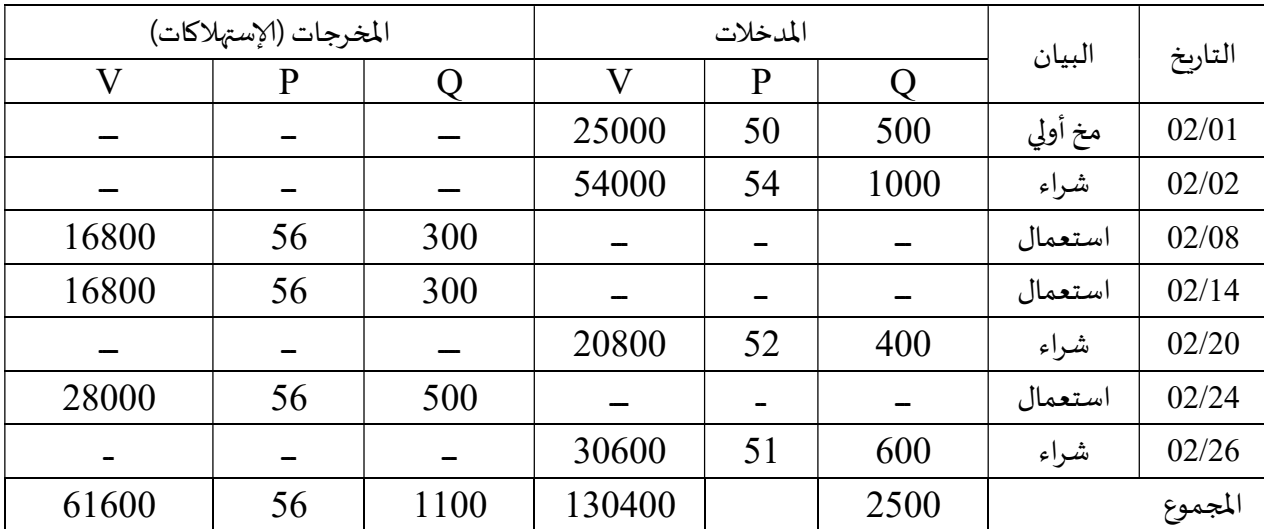

سعر اففاعۜܣقدرهبـ 56دج/ كغ

تحديد التعديلات اللازمة إذا كانت طربقة التقييم المستخدمة هي طربقة التكلفة الوسطية المرجحة

- التكلفة الحقيقية للمخرجات= 1100×16, 52=<mark>57376 دج.</mark>
	- التكلفة الافتراضية للمخرجات $= 1000$ ×5 $\pm 600$ دج

— فرق التحميل: التكلفة الافتراضية للمخرجات- التكلفة الحقيقية للمخرجات=61600-57376 =5724ج

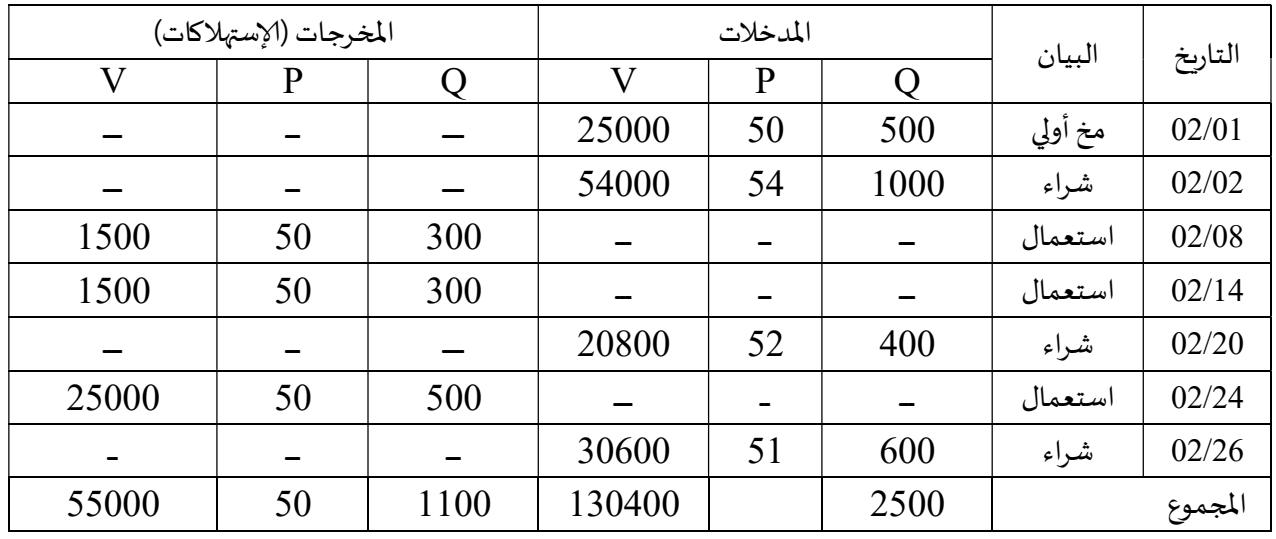

سعر اففاعۜܣقدرهبـ 50دج/ كغ

تحديد التعديلات اللازمة إذا كانت طريقة التقييم المستخدمة هي طريقة التكلفة الوسطية المرجحة

- التɢلفة اݍݰقيقية للمخرجات= 1100×,16 52=57376 دج.

- التكلفة الافتراضية للمخرجات $-1100 = 5000$ دج

– فرق التحميل: التكلفة الافتراضية للمخرجات- التكلفة الحقيقية للمخرجات=57376-57376-55000 ـ2376-ج

خامسا: الفرق ڧي الجرد

I

j

كميةفرق اݍݨرد = كمية اݝݵزون أخرمدةاݍݰقيقي – كمية اݝݵزون أخرمدةمحاسȎية قيمةفرق اݍݨرد = قيمة اݝݵزون أخر مدة اݍݰقيقي – قيمة اݝݵزون أخرمدةمحاسȎية قيمةفرق اݍݨرد = (كمية اݝݵزون أخرمدةاݍݰقيقي – كمية اݝݵزون أخرمدةمحاسȎية)× السعر

- ينتج المخزون الحقيقي من الجرد المادي للمخازن .
	- يɴتج اݝݵزون اݝݰاسۗܣ عن العلاقة :
- المواد الأولية: المشتريات + مخزون أول المدة = الإستهلاكات + مخزون آخر المدة
- المنتجات التامة: לنتاج + مخزون أول المدة = المبيعات + مخزون آخر المدة

و تظهر حالتين لفرق الجرد تستوجب القيام بتعديلات في نهاية الفترة:

- إذا كان فرق الجرد موجبا أي أن المخزون الحقيقي أكبر من المخزون المحاسبي ، هنا فرق الجرد يعتبر إيرادا للمؤسسة، وبالتالي يضاف لنتيجة المؤسسة لإيجاد النتيجة الصافية.
- إذا كان فرق الجرد سالبا أي أن المخزون الحقيقي أقل من المخزون المحاسبي ، هنا فرق الجرد يعتبر خسارة للمؤسسة، وبالتالي يطرح لنتيجة المؤسسة لإيجاد النتيجة الصافية.

د. منصوري رقية <sup>5</sup>

ملاحظة:

- يقيم فرق اݍݨرد وفق الطرʈقة المستخدمة ࢭʏ تقييم اݝݵرجات. - فرق اݍݨردمتعلق بمخزون أخر المدة.

مثال:

بالرجوع إڲʄ معطيات المثال السابق وفق طرʈقة التɢلفة الوسطية المرݦݰة ، قامت المؤسسة Ȋعملية جرد فعڴʏ ݝݵزوناٮڈا من المادة xࢭʏٰڈاية شɺر فيفري ،واتܸݳ وجود 1200 كغ.

- احسب فرق الجرد؟ - كيف تتعامل المؤسسة معه محاسȎيا؟ - أجب عن نفس الأسئلة اتضح وجود 1500 كغ في المخازن.

الحل:

اݍݰالة :01

- فرق الجرد = (الكمية الحقيقية لمخزون آخر المدة الكمية المحاسنية لمخزون آخر المدة) × سعر الوحدة فرق الجرد = (1400 - 1200) - 10432  $= 52,16 \times (1200 - 1400)$  دج.
- باعتبار أن قيمة فرق الجرد موجبة إذن تضاف القيمة الناتجة إلى نتيجة المؤسسة للحصول على النȘيجة الصافية.

الحالة 02:

- فرق الجرد = (الكمية الحقيقية لمخزون آخر المدة – الكمية المحاسبية لمخزون آخر المدة) × سعر الوحدة

فرق الجرد = (1400 - 1500) × 5216 - 52,16 دج.

باعتبار أن قيمة فرق الجرد سالبة إذن نطرح القيمة الناتجة من نتيجة المؤسسة للحصول على النتيجة الصافية.